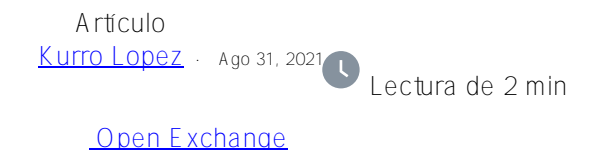

## **FOREACH para ObjectScript**

Como sabes, ObjectScript no tiene un comando o función de sistema FOREACH. Pero tiene un amplio margen para la creatividad.

Pero la tarea es recorrer una matriz global o local y hacer algo PARA CADA elemento.

Hay dos posibles soluciones:

- Crear una macro que genere las secuencias de código requeridas
- Crear un comando extendido para realizar la acción.

Ambas formas están presentes aqui.

La macro es una solución genérica y bastante flexible y fácil de adaptar si es necesario.

##;FOREACHMACRO ; macro definitions  $##$ ; % key = variable provide to loop trough array  $##$ ; % arr = the gobal or local array to be looped on  $##$ ; % the method or routine to be executed for each node. ##; \$\$\$foreach = forward loop \$\$\$foreeachR = reverse loop #define foreach(%key,%arr,%do) set %key="" for set %key=\$o(%arr(%key)) q:%key="" do %do #define foreachR(%key,%arr,%do) set %key="" for set %key=\$o(%arr(%key),-1) q:%key="" do %do

Simplemente incluye la macro y aplícala. E:jemplo

```
#include FOREACHMACRO
test $$$foreach(key,^rcc,show)
      quit
show zwrite @$zr,! quit
```
La creación de una extensión de comando está disponible para todos los namespaces.

```
Debe incluirse en %ZLANGC00.mac por #include ZZFOREACH 
el código relacionado está aquí:
```

```
##; run $order() ascending or descending on global or local arrays 
##; pass semicolon separated parameter string ("%array;%do;%fwd,;%key")
##; %array = global or local variable name
##; %do = routine or method to be executed for each run
##; %fwd = 1/-1 loop direction ascending / descending, default = 1
##; %key = first key if existing
ZZFOREACH(%par) public {
    set %par=$lfs(%par,";")
   new %array,%do,%fwd,%key,%val
```

```
 set %array=$lg(%par,1),%do=$lg(%par,2),%fwd=$lg(%par,3),%key=$lg(%par,4)
 if '%fwd set %fwd=1
 if %key]"" set %key=$o(@%array@(%key),$s(%fwd<1:-1,1:1))
 for set %key=$o(@%array@(%key),%fwd,%val) quit:%key="" do @%do
 quit 1 
 }
```
Además de la macro, el comando permite opcionalmente ejecutar zzFOREACH desde un punto de inicio proporcionado hacia adelante o hacia atrás Ejemplo:

DEMO >zzforeach "^rcc;show^dump(%array,%key,%val)"  $\text{Trcc}(1) = 1$ 

 $\text{Trcc}(2) = 2$  $\text{Trcc}(3) = 3$  $\text{Trcc}(4) = 4$  $\text{Trcc}(5) = 5$ 

o del subíndice 3:

DEMO>zzforeach "^rcc;show^dump(%array,%key,%val);;3"  $\text{Trcc}(3) = 3$  $\text{Trcc}(4) = 4$  $\text{Trcc}(5) = 5$ 

O lo mismo inverso:

DEMO>zzforeach "^rcc;show^dump(%array,%key,%val);-1;3"  $\text{Trcc}(3) = 3$  $\text{Trcc}(2) = 2$  $\text{Trcc}(1) = 1$ 

Los archivos INC están disponibles en OEX con ZPM

[#Code Snippet](https://es.community.intersystems.com/tags/code-snippet) [#ObjectScript](https://es.community.intersystems.com/tags/objectscript) [#Caché](https://es.community.intersystems.com/tags/cach%C3%A9) [#Ensemble](https://es.community.intersystems.com/tags/ensemble) [#InterSystems IRIS](https://es.community.intersystems.com/tags/intersystems-iris) [Compruebe la aplicación relacionada en InterSystems Open Exchange](https://openexchange.intersystems.com/package/FOREACH-for-ObjectScript)

**URL de fuente:** https://es.community.intersystems.com/post/foreach-para-objectscript